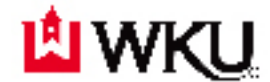

## **Office of the Registrar Graduate Overload Approval Form Fall/Spring Semester**

Students requesting to take a course overload need approval from the Advisor, Department Head, the Dean of your major and Dean of Graduate Studies.

## **PROCEDURE**:

- **1. Student completes form and obtains signatures.**
- **2. Student returns completed form to Office of the Registrar.**
- 3. Office of the Registrar will enter maximum hours approved for registration in the student information system.
- **4. Student registers for course(s) on TopNet.**

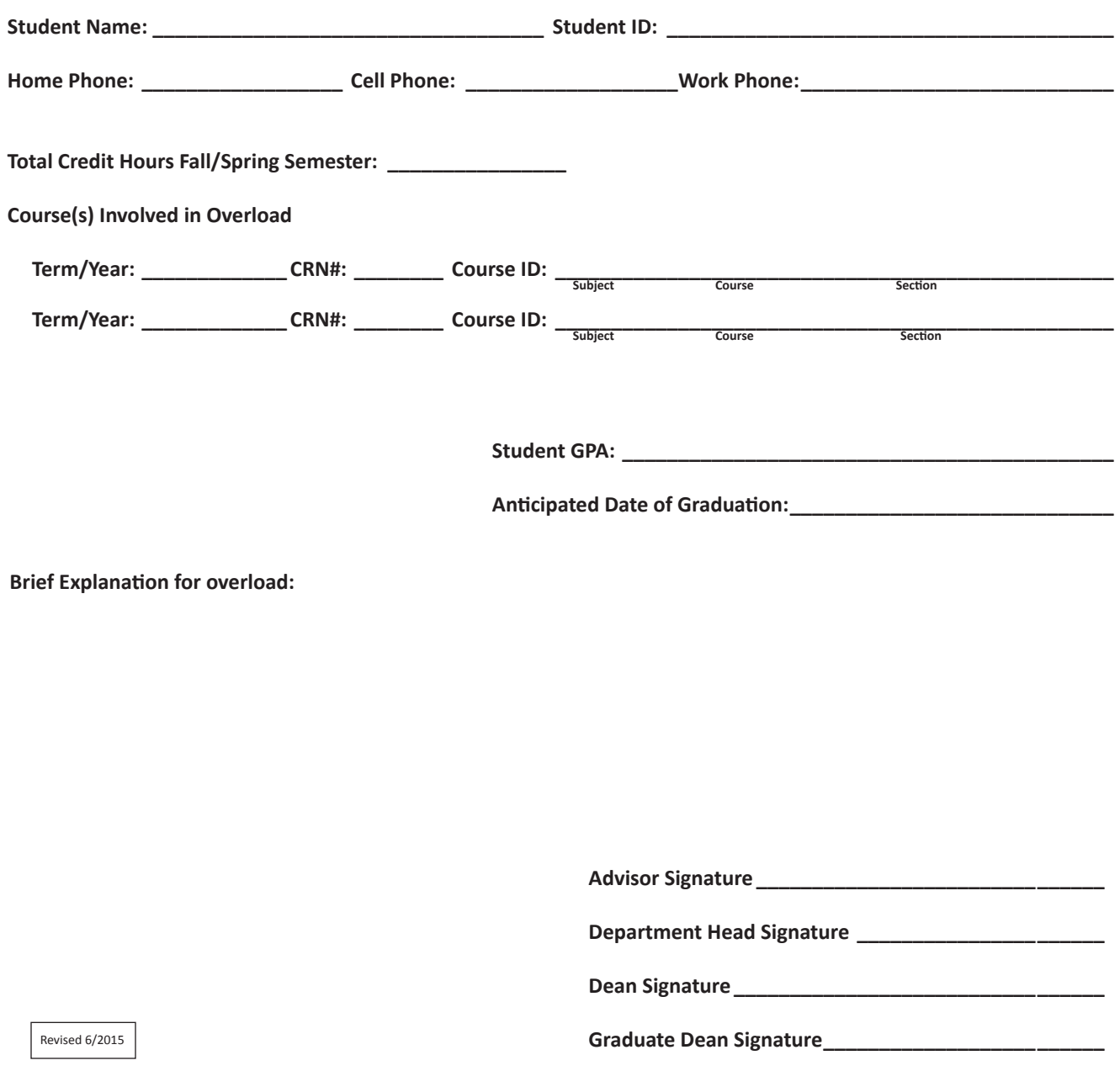

*Office of the Registrar, Potter Hall 216, 1906 College Heights Blvd. #11017, Bowling Green, KY 42101-1017 Phone: 270.745.3352 Fax: 270.745.4830*